## **Reporting – User Guide**

As a cardholder, you can access information on your account through the reporting function.

Basic Steps - To set up your report, you must set parameters in three main areas: Select a report to run

- Criteria (date range, merchant name, account criteria, transaction amounts)
- Sorting parameters
- Output parameters (pdf, excel or browser)

All Access Online reports are parameter-driven and have different parameters based on the data available for each report.

|                                                                                                    | Our Payment Products Lagoad                                                                                                    |
|----------------------------------------------------------------------------------------------------|----------------------------------------------------------------------------------------------------|
| Ank Financial Management Wrespement Order Management Eul Transaction Annagement Eul Transaction and Order Detail Transaction Detail | Click "Transaction Detail"                                                                                                    |
|                                                                                                    | ada) information, and transaction log                                                                                                    |
| select Financial Management.                                                                                                    |                                                                                                    |
| serving you*                                                                                                    | And check as a supervised of an article of                                                                                                    |
| cial Management                                                                                                    | produce sport. 21                                                                                                    |
| the needed with them with the accounted with them and Area for setting general filtering                                            | (c) We shard Category Docket.<br>To introduce sends from the starful of "still" arms a MCC or sametric Gaptania multiple MCCs by a converse and no spaces.<br>Elements for Codes                                                                                                    |
| criteria, such as date range and                                                                                                    | C multifactive source of the dots of the dots of the social "bogins with resonant ranks and add the test.                                                                                                    |
| Char Delevance Contraction Status Fields for                                                                                        |                                                                                                    |
| setting sorting parameters Repo                                                                                                    | rt i i i i i i i i i i i i i i i i i i i                                                                                                    |
| econe minimi include-d output                                                                                                    | Setient By<br>To infitte result that the Befault of all'set are of the fativuity and enter a fat or and<br>role name of the of intraction)<br># Account of Com                                                                                                    |
| en (Baau)<br>need Staap                                                                                                    | Administrating Code Name     Sorting parameters                                                                                                    |
| and States:<br>asses the CB king to realize modified metal three.                                                                   | Sort Report Da                                                                                                    |
| oling Garantenske Agenoval<br>Gleg Marcinge Agenoval<br>Agenoval                                                                    | Soft separat up<br>Account separat up<br>Prove to the Provided State Provided State<br>Provided State Provided State<br>Provided State<br>Provided State |
| n/muet<br>1                                                                                                    | Report Output                                                                                                    |
| er<br>B                                                                                                    | Culput Parameter Page Parameter<br>Galaxies defines the location of the Parameter Page defails and an experimental<br>Druct M                                                                                                    |
| or C months                                                                                                    | Greup Report by<br>Noundharder<br>Anaders Nation                                                                                                    |
|                                                                                                    |                                                                                                    |
| sal Detail<br>or Transaction Constraints 🗂 Dirighte Alicentiat Detail                                                               | Grouping and Break/Subtotal                                                                                                    |

Reports have common parameters that you need to set, such as date range. Reports also have criteria unique criteria. By setting these parameters, you configure your report the way you want to by selecting to include the data that you want and filtering out the data that you do not want.

| Date Range                |      |        |                         |                     |                                                        |
|---------------------------|------|--------|-------------------------|---------------------|--------------------------------------------------------|
| Date                      |      | 2      |                         | 9                   |                                                        |
| Cycle Close Date Range:   | e ca | sienda | ar Month Range:         | C Postng Date Range | Transaction Date Range:                                |
| P Enable Cycle Day        |      |        |                         |                     | 21 A 1 A 1                                             |
| Start Date:<br>12/01/2010 | 10.  | to     | End Date:<br>12/01/2010 | - 12                | Choose the date type for<br>transactions you want to   |
| Instantion                |      |        | Instantana              |                     | include in the date range you select in the next step. |

- 1. Select the *Cycle End Date Range* radio button to include transactions within the billing cycle you choose in the next step. The cycle date is the cycle end date. **–Or–**
- 2. Select the *Calendar Month Range* radio button to include transactions within a specific month that you choose in the next step. **–Or–**
- 3. Select *Posting Date Range* radio button to include transactions with a posting date in the range you choose in the next step. The posting date is the date the transaction posted in the bank's payment processing system. **–Or–**
- 4. Select the *Transaction Date Range* radio button to include transactions with a transaction date in the range you choose in the next step. The transaction date is the date on which the transaction occurred.

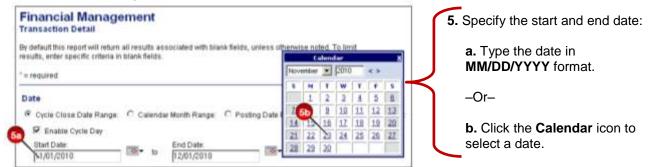

To select a single cycle, select the same month and year for the report's beginning and ending date. Since the cycle selection is the cycle end date, this action gives you one cycle.

If you are set up for bi-weekly billing, you can select the *Enable Cycle Day* checkbox and enter a specific date.

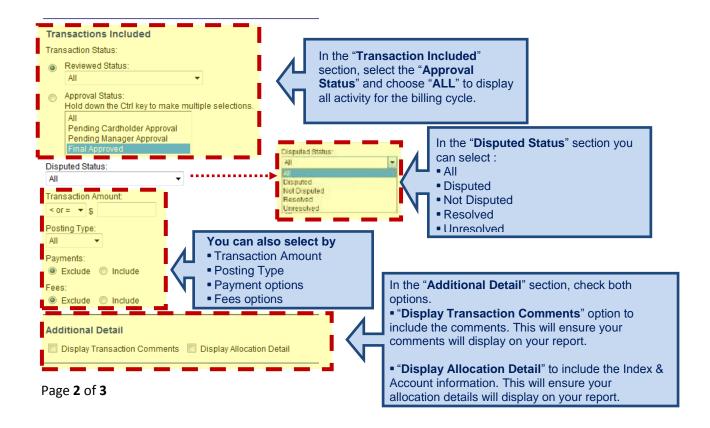

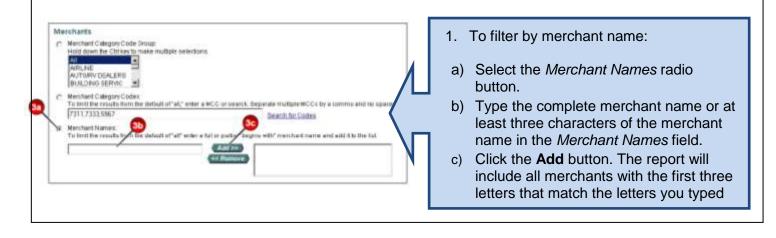

| 1  | Select By To initite results from the default offall'selections of the follow To initite results from the default of an alternate accounting |   |                                                                                        |
|----|----------------------------------------------------------------------------------------------------|---|----------------------------------------------------------------------------------------|
| 28 | Abemaka Accounting Clicks Name *                                                                                                    |   | You can also filter your report by accounting code or alternate accounting code (Index |
| 1. | To filter your report by accounting code:                                                                                                    | Ν | and account expense).                                                                  |

- a) Select the *Accounting Code* radio button.
- b) Type a full or partial accounting code in the Accounting Code field.
- 2. To filter your report by AAC:
  - a) Select the Alternate Accounting Code Name radio button.
  - b) Type a full or partial AAC name in the in the Alternate Accounting Code Name field.

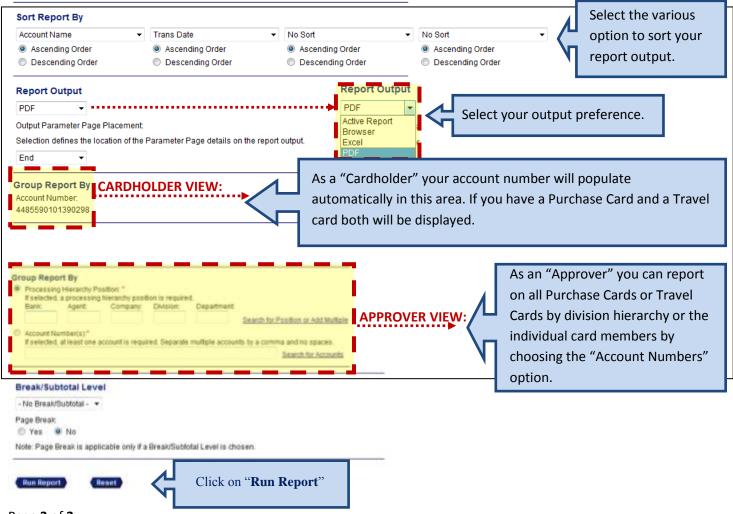